Mac OS 8.6 et 9 PDF - Télécharger, Lire

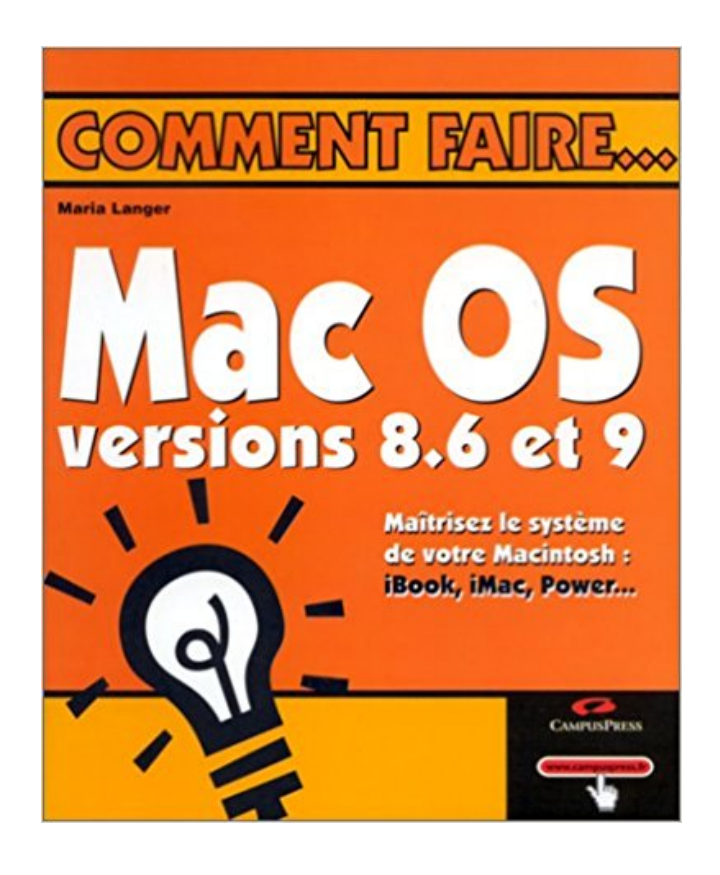

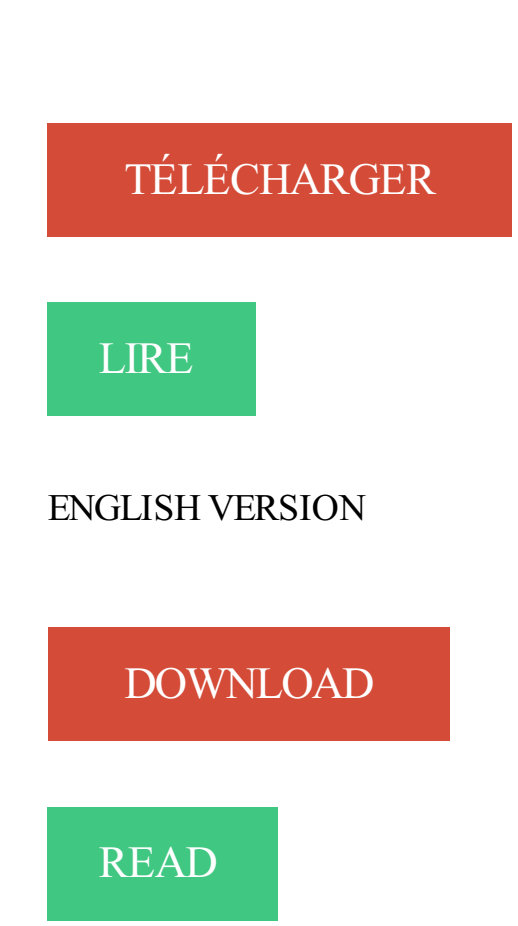

## Description

Le système de votre Macintosh : iBook, iMac, Power...

- Personnalisation de l'environnement
- Installation et utilisation des applications
- Impression des documents
- Exploitation des ressources multimédias
- Connexion à l'Internet
- Dépannage et amélioration des performances du Mac

Découvrez comment faire pour : Installer le système d'exploitation et les applications Gérer, modifier et imprimer tous vos documents Vous connecter à Internet et surfer sur le Web Maîtriser Sherlock 2 Optimiser votre Mac Résoudre les pannes les plus courantes

Debian 8.6 (MATE desktop environment only), os\_not\_compatible . Mac OS, Version 9.20-B, 10.0/10.1, 10.1-A 150923, 10.2 161001, 11.0 161014, 11.1 170920 . Attention : Seuls les Macs INTEL sont supportés par la V9. Merci de vérifier la.

Achat Souris PC Apple Mac OS 9 ou supérieur sur LDLC, n°1 du high-tech, élu Service Client de l'Année. Comparez et achetez votre Souris PC Apple Mac OS 9.

Compatible Mac OS 8.1 à 9.2 . .sit (OS 9) (StuffIt Deluxe ou DropStuff) . 1998) Mac OS 8.6 (10 mai 1999) System 9.0.4 (4 avril 2000) System 9.1 (9 janvier.

Dernière version d'Internet Explorer pour Mac OS X. . Il peut être utilisé si vous possédez un Mac OS 8 ou 9, mais il ne dispose d'aucun soutient officiel de.

Mettezà jour votre Mac OS à 8,6. Compatible avec 8,5 ou 8.5.1 versions.

Scanners HP Scanjet - Mac OS : prise en charge sous Mac OS 8, 9 et X, à compter d'octobre 2006. Introduction. Ce document . Mac OS 8.6. Mac OS 9.2.2 ou.

Mes différentes mises à jour sur Mac OS 8.6 & 9 | Jenfi Home Studio: les synthes et expandeurs, le mixage et les effets, le sequenceur MIDI et AUDIO, trucs et.

Suitcase Server 10.1 is available to all registered owners of Suitcase 8, 9 or 10 at . Suitcase Server 10.1 will support Macintosh Operating System 8.6-9.2.2 and.

Achat Imprimante multifonction Brother Mac OS X 10.4.11 ou superieur sur LDLC, n°1 du high-tech, élu Service Client de l'Année. Comparez et achetez votre.

MacOS 8.6 à 9.2.2 avec 128 Mo de RAM. Sur MacOS X avec 192 Mo de RAM et au minimum un Processeur PowerPC G3. FileMaker Pro 5.0. MacOS 7.6.1 à 9.

Mac OS 8.6 à 9.x, Mac OS X 10.1 ou supérieur. Caractéristiques techniques. Alimentation externe : +5 Vcc et +12 Vcc sur adaptateur externe. Interfaces : Un port.

Ca va du "233 mHzécran 12 pouces sous mac os 8.6" au "900 mHzécran 14 . Mac OSx je connais un peu mais Mac Os 8 ou 9 j'ai jamais vu.

Bonjour, Sous PC avec Sheepshaver suis à la recherche d'un OS 8.6 français. Si possible à télécharger. Merci d'avance, Cordialement.

CarbonLib 1.3.1 livre de nouvelles fonctions et fonctionnalit?s aux applications bas?es Carbon sur Mac OS 8.6, Mac OS 9 et Mac OS X..

31 oct. 2017 . Configuration requise d'Adobe Dreamweaver pour macOS et Windows. . Power Macintosh; Mac OS 8.6 ou 9.x; 32 Mo de RAM (64 Mo pour.

Installer » Configurer une connexion sur MacOS 8.6/9.2. Etape 1 · Etape 2 · Etape 3 · Etape 4 · Etape 5 · Etape 6 · Etape 7 · Etape 8 · Etape 9 · Etape 10 · Etape.

Macintosh, Mac Os 8.6, Apple l'a retiré de sa base de registre en 2013. Lien non officiel ... Macintosh, LynxOs, Mac Os 8 et 9 - Mac OsX PPC et Intel. Macintosh.

4 févr. 2009 . Pour ma part j'utilise un PowerBook 1400 sous Mac OS 8.6 comme . tout aussi

bien les .img créées avec DiskCopy 6.x sous Mac OS 8 ou 9,.

Mac OS 9. Cette section explique comment configurer Mac OS et utiliser AppleTalk et USB. Vous trouvez ci-après . Pour Mac OS 8.6 et ultérieures. (Mac OS X.

Remarque : ces instructions concernent Windows® et Macintosh® OS 8.6 à 9.x . 2 Si vous utilisez Mac OS 8.6 à 9.x, double-cliquez sur l'icône EPSON dans le.

Systèmes d'exploitation compatibles : WIN98, WIN ME, WIN 2K, WIN 2003, WIN XP, WIN Vista, WIN 7, WIN 8, LINUX et Mac OS 8.6/9/10. Vitesse de transfert des.

18 nov. 2009 . Nécessite MacOS X 10.1.3 minimum ou MacOS 8.6 minimum . Nécessite MacOS X 10.3.9 minimum - MacOS X 10.4 pour les effets avancée.

Achat Imprimante multifonction Apple Mac OS 8.6 ou supérieur sur LDLC, n°1 du high-tech, élu Service Client de l'Année. Comparezet achetez votre.

Raccordement de l'enregistreur vocal numérique ... 9. Démarrage de DSS Player for Mac .. 10 . Système d'exploitation Mac OS 8.6/9.0/9.1/9.2/10.1. - RAM.

This is a driver for using the UA-25 with Mac OS X 10.6 (Snow Leopard). Compatible with . OS 8.6 - 9. This is the EDIROL UA-25 driver for Mac OS 8.6 and 9.

12 janv. 2009 . Lancé fin 1999, OS 9 vient logiquement après Mac OS 8.6, mise à jour d'OS 8.5, qui a constitué un tournant : il a en effet été le premier OS à.

ar e3 Cler s Windows 98SE/2000/Me/XP. • Mac OS X, Mac OS 8.6 or higher . Windows 2000, Me, XP, Mac OS 9, OS X. No drivers required • Aucun pilote requis.

Mac OS 8.1 - 9 - X - Linux - Windows - OS 2. Freeware (GPL) . Mac OS 8.6 - 9 - X .

(Consulté : 1792 fois en 5174 jours depuis le 9 Septembre 2003) Logiciel.

23 févr. 2004 . Salut à tous, Je voudrais faire évoluer mon vieil Imac 233 Os 8.6 vers l'OS 9, histoire de pouvoir brancher mon imprimante Hp dont le CD.

10 juil. 2012 . J'ai tous les systèmes MacOs fr, de la version 0.00001 à la 10.8. . difficulté pour ça, on trouve déja toutes les versions de MacOs \*pas X\* sur le net, partout, au moins jusqu'au 8.6. ... entre 0,9 et 1,5 minute pour démarrer.

7.4 Est-ce qu'il existe un driver pour ma StyleWriter sous MacOS 8, 9 ou ... être reconnues par un Mac PowerPC sous MacOS 8.6 ou 9 du moment que les.

. le pilote d'impression et le fichier PPD dans Mac OS si vous utilisez Mac OS 8.6 ou une version ultérieure. . Double-cliquez sur le dossier [Mac OS 8 et 9].

Voir ce qui s'est amélioré dans la dernière version de VyprVPN pour le Mac. . v2.12.2;

v2.12.1; v2.12; v2.11; v2.10.1; v2.10; v2.9.2; v2.9.1; v2.9; v2.8.6; v2.8.5; v2.8 . Nouveau VyprVPN ne supporte que les versions Mac OS 10.9 ou ultérieure.

11 sept. 2006 . Version, 1.0.9. Langage, Français. Configuration mini, Mac OSX 10.0. Mac OS 8.6 - 9.2.2. Editeur, Jean-Pierre Curcio. Poids du fichier, 1.1 Mo.

Dernière version stable, 8.6 (10 mai 1999). Environnement de bureau, Apple platinum. Précédent, Système 7 · Mac OS 9, Suivant. modifier · Consultezla documentation du modèle.

Mac OS 8 est le nom donné à la huitième révision majeure du système d'exploitation des.

Le Mac OS 8.6 est disponible dès aujourd'hui comme mise à niveau gratuite . prédécesseurs et, avec un poids de 5,9 lb, ils sont plus légers de deux livres.

ethernet adsl un imac avec mac os  $8.6$ . Freebox V5HD + 1 Mac OS.9 ethernet + 1 Mac OS.. mac os 9 - desinstaller manuellement un modem usb adsl

Pour télécharger le lecteur, sélectionnez le mode d'exploitation de votre ordinateur (Mac OS X v10.2.6-10.3.x ou Mac OS 8.6/9 ou Windows 98 / Millenium / 2000.

22 juin 2016 . MacOS : DxO OpticsPro pour Photos. 0. Par Fx le 22 . L'éditeur a de nouveau fourni des licences gratuites pour la version 9. Certes, ce n'est.

2005-2006 2008-2009 2011-2012 p. 2005-2006 2008-2009 2011-2012 p. 108 113 116 119 122 125 131 Ce CD-Rom est compatible Mac (OS 8.6 min.) et PC.

Achat Imprimante laser Epson Apple Mac OS 9 ou supérieur sur LDLC, n°1 du high-tech, élu Service Client de l'Année. Comparez et achetez votre Imprimante.

4 juin 2006 . C'est un équivalent pour Mac OS 9 de Pacifist que l'on trouve sur Mac .

génération et un CDRom de Mac OS 8.6 d'un iMac G3 sans succès.

Ce test a été réalisé avec MacOS 9.1, je ne sais pas si tout fonctionne aussi bien avec MacOS 9, et encore moins si MacOS 8.6 ou 8.5 peuvent utiliser ceci.

Notes. Pour Mac OS X 10.4.9 ou supérieur. . Système d'exploitation: Mac . YouTube to MP3 Converter. YouTube to MP3 Converter icon 3.9.8.6. Google.

4 sept. 2011 . Version : 8.6. Utilisation : installation / mise à jour / essai 30 jours. Système : Mac OS X 10.4/10.5/10.6 (PPC et Mac Intel) Date de diffusion : 4/9/.

20 janv. 2014 . Nostalgiques des anciennes moutures de Windows et de Mac OS, . dont un dédié à Windows 1.0, l'autre à Mac OS 8.6, un autre encore à.

Driver 1.0.3 pour Shuttle Pro USB - 622 Ko Pour les utilisateurs qui possèdent une version antérieure du driver ShuttlePRO, l'installation de cette mise à jour.

Excellent logiciel pour Mac, très simple d'utilisation et d'installation, il est . téléchargeable directement du site Internet, disponible pour MAC OS 8.6, 9 ou OS X.

28 oct. 2002 . or appleshare client 3.8.3 MacOS 8.6 est compatible avec .. gNAT), mais vraiment je trouve ça dommage de router avec un OS 9, même tout.

j'ai une interface midi amt8 connectée en USB sur un G3 400, j'ai des problème de stabilité… angry.gif je pense que l'origine des problème.

Bonjour, j'ai un Imac G3 qui tourne a 400 mHz qui a 64 mo de ram j'aimerai savoir comment installer MAC os 9 ou 9.1.1 ou 9.2.2 a partir de.

1) USB Driver. - Recognized as "USB Storage Adapter". CYMSC\_MACOS9\_3\_1.HQX(for Mac OS 8.6 & 9.x) CYMSC\_MACOSX\_1\_2.HQX(for Mac OS 10.x).

Si vous avezactivé le son dans SheepShaverGUI, il faut aller l'activer dans Mac OS 9 dans le tableau de bord "Son". Sur Mac OS 8.5 ou 8.6, il faut trouver.

Téléchargement gratuit de jeux pour mac, des jeux en sharewares tel Captain Bumper un jeu . Jeu complet (Format "Stuffit" pour Mac OS 9 "Classic" ) . Captain Bumper requière Mac OS 8.6 ou supérieur (Mac OS X supporté en mode natif ).

. Mozilla pour Mac OS 9.x. Mozilla n'est plus développé pour Mac OS 9.x. . Version: 5.0.5 [Mac OS 8.6-9.0], 5.1 [Mac OS 9.1-10.2.1]. Mozilla 1.2.1: Automatique.

4.3 Installation des pilotes USB sous MacOS 8.6 et 9. Le modem/routeur peut être installé sur MacOS 8.6, MacOS 9.1 et MacOS 9.2. L'exemple ci-dessous a été.

24 avr. 2008 . System -> System 8.6 . MacOS 10.2.8 -> MacOS 10.3.9 + Classic (MacOS 9.2) . Palm Desktop (ne fonctionne pas sur MacOS X.5)

Mac OS 8.6 et les périphériques de jeu USB. Les périphériques . applications développées pour Mac OS 9 avec les librairies GameSprocket. (Drawsprocket.

Documentation Applescript, Mac OS 8 and 9 Developer Documentation: . Ce sont des milliers de pages sur les scripts pour Mac que cet auteur génial met à votre .. ShellAS fonctionne en OS 8.6, il faut encore l'adapter à OS 9 car il contient.

UA-5 Driver Version 2.0.2 for Mac OS 8.6 - 9. This driver is for Mac OS 8.6 to 9.x using the UA-5. - Audio recording/playback latency has been decreased.

4 avr. 2017 . Canon i9950 Imprimantes jet d'encre Guide du pilote d'imprimante pour Mac OS 8.6-9.x dans English, Canon i9950 Guide de l'utilisateur.

10 janv. 2012 . un CD bootable de Mac OS 8.1, 8.5, 8.6, 9.0 ou 9.0.4 (les versions ultérieures de Mac OS 9 ne sont pas supportées). Si vous désirez utiliser.

http://fly.godgames.com/fly2\_man1.htm. Je donne une traduction résumée ci-dessous :

MINIMA : \* Mac OS 8.6 ou 9.x: \* 1,2 GB d'espace disponible sur le disque.

3 oct. 2016 . Même pas 60fps avec UT4 qui n'est en fait que Quake 3 modifié. A ce demander si Mac OS 8.6 ne faisait pas mieux sur un g5 bipro avec une.

Si vous avez Mac de OS 8.6 and Mac OS 9.x. C'est QuickTime 6.0.3 qu'il vous faut, cliquez sur le lien ci-dessous, puis cliquez sur la langue (French=Français)

Avant d'installer MAC OS X, il y a lieu de mettre à jour le firmware de la machine, . 200 W; Systèmes supportés : de Mac OS 8.6 (préinstallé) à Mac OSX 10.3.9.

À noter que la version 8.0 puis 8.1 de Mac OS donnait -outre de .. de chercher un 8.6 pour cette ordinateur ou je laisse MacOS 9 sachant que.

Installation locale d'Ovidentia sur Mac OS X Ce tutorial s'est basé sur une partie de l'aide . MAMP est disponible pour les Macintosh équipés de puce IBM PowerPC ou Intel. . Ovidentia 8.6.90 (en développement) . 24/10 - Ovidentia (8.5.9).

Pour les utilisateurs de Mac® OS 8.6 à 9.04 : Ouvrez le dossier Ressources . Ouvrez le dossier Applications (Mac® OS 9). Ouvrez le dossier Utilitaires.

l'epsion camera for Mac OS 8.6 to 9.2 0.1 megapixel 2MB memory vintage. Détails sur L'epsion caméra pour système Mac OS 8.6 à 9,2 mégapixels 2 mo de.

AutoCat 3 nécessite Mac OS X < 10.7 ou Mac OS 8.6 ou mieux avec CarbonLib. . Correction d'un bug sous Mac OS 9 qui empêchait AutoCat de cataloguer.

Bonjour, Je bidouille un PowerPC 5500 sous MAC OS 8.6. Comment faire pour lire un fichier hqx (pilote d'imprimante) sous MAC OS 8.6 ?

3-9. 4. Installation sous Mac OS 8.6 ou Mac OS 9.x. 4-1. 4.1Installation du SAGEM F@stTM 800/840. 4-2. 4.2Connexion / Déconnexion à/d' Internet. 4-4. 4.2.1.

À la fois compatible avec les environnements Mac et PC, ce dictionnaire . Mac OS 8.6 à 9 / Mac OS X v10.1.5 ou plus récent; Processeur PowerPC ou Intel.

Mac OS 8.6/9.x. 1. Quitter toutes les applications, puis introduire le CD du système d'impression Panasonic dans le lecteur de CD-ROM. 2. Double-cliquer sur.

20 févr. 2016 . Une fois démarré sur le CD (via Mac OS 9) et le programme . Une fois Mac OS 8.6 démarré, le passage d'un système à un autre (ils sont en.

glisser contre le côté gauche de la pile de feuilles. Vous devezà présent installer le pilote de l'imprimante : Windows : reportez-vous à la page 8. Mac OS 8.6-9.x.

21 avr. 2013 . jeux que l'on trouvait "avant" sur les CD des iMac G3 de l'époque Syst 8.6 et 9.x. Question 1 : ces jeux peuvent-ils tourner sur cet iBook ?

sur Mac OS X 10.5 en natif ou supérieur. primera.eu . Burns and prints natively on Mac OS X 10.5 or higher. ... can also run it on Mac OS 8.6 or Mac OS 9.x.

. T39m, je voudrais savoir si on peut le connecter à un ordinateur Macintosh. . du T39m supporte les systèmes d'exploitation d'Apple (à partir de Mac OS 8.6). . plus équivaut à 6 minutes mensuelles, soit un « avantage » de 9,68 francs par.

Si la première version de Mac OS 9 pouvait sur bien des points nous faire regretter la qualité de Mac OS 8.6, cette première mise à jour nous fait oublier aussitôt.

. Alcatel, ECI (Version 4.05 uniquement). Pack, AOL, Wanadoo, Claranet, Freesurf, 9Online, La ligne ADSL. OS, Win 98/ME/2000/XP - MAC OS 8.6 à 9.x et Mac.

Cet extension Apple ajoute des fonctionalités à Mac OS 9 afin de faire fonctionner certaines applications les plus récentes. . ac mac os 8.6 exusé moi.

18 août 2003 . Logiciel pour souris IntelliPoint version 2.3.2 pour Mac OS 8.6 à 9.x, devant être installé pour activer toutes les fonctionnalités sur certains.

Capture d'images sur écran (Mac OS 7.6) .. de Démarrage; OS 9 : Extinction immédiate : Pomme-Opt-Cntrl-touche de Démarrage; OS 9 : .. 1.7.2 Mac OS 8.6.

23 mai 2012 . Et si vous avezencore plus vieux comme Mac, à savoir un Mac tournant sous Mac OS 8.6 ou 9, il existe aussi le portage Classilla.

Venez découvrir notre sélection de produits mac os 9 au meilleur prix sur PriceMinister - Rakuten et profitez de . Mac Os, Versions 8.6 Et 9 de Maria Langer.

. Macintosh) (Adobe only support OS X 10.9 and above with this version). Mac  $OS^{\circledR}$  X 10.8 (Mountain Lion). Mac  $OS^{\circledR}$  X 10.11 (El Capitan). PitStop Pro 9.

Bonjour à tous, J'ai mis en place un réseau avec : - Une Freebox V3 - Un routeur Trendnet TEW-431 BRP, switch 4 ports - un switch Trendnet 4.

Accès au logiciel d'impression sous Mac OS 8.6 à 9.x. L'accès à ces zones de dialogue s'effectue comme indiqué ci-dessous.

10 juil. 2009 . Classilla, le navigateur Mozilla pour Mac OS 9 . pourrait également être compatible avec Mac OS 8.6 ; théoriquement jusqu'à 10.4 (Tiger).

Je vais passer chez Apple incessamment sous peu (imac avec OS el Capitan . sur la compatibilité entre Cubase 8.5 et l'OS actuel d'Apple El Capitan et ses . iMac 27" Intel Core i7 | Mac OS 10.12 | Cubase Pro 8.5 | Sibelius 8.6 . 9 Posté le 21/02/2016 à 00:46:42 Lien direct vers ce post Signaler un abus.

http://www.info.apple.com/kbnum/n120047 [2.9Mo] pour MacOS 8.6 à 9.2.2 ... Nouveau pilote Adobe PS en version 8.7.3 pour MacOS 8.6 à 9. Cette mise à jour.

Les pilotes d'imprimante pour Macintosh OS X, les fichiers PPD pour OS 9, . Des fichiers PPD standard sont fournis pour les versions OS 8.6 à 9.x. Ils peuvent.

Mise à jour gratuite. décembre 1999, MacOS 9 est livré sur les nouveaux iMac et G4. . 10 mai 1999, MacOS 8.6 (avec mise à jour depuis 8.5) en version US et.

Lundi - vendredi: 9:00 - 18:00 . Procédure d'installation l'imprimante Lexmark Z615 Color Jetprinter sous Mac OS 10.X . Driver for Mac OS 8.6 and 9.

Téléchargez les logiciels et pilotes pour les étiqueteuses et imprimantes d'étiquettes DYMO®. Système 7 (jusqu'à 7.5.5 et 7.6.1) - Mac OS 8 (jusqu'à 8.6) - Mac OS 9 (jusqu'à 9.2.2). Elle concerne également, dans une moindre mesure, l'émulateur Classic.

La plupart des solutions que j'ai trouvé reposent sur des softs installés sur les machines, et bien sur rien pour MacOS classic (OS8/9). Existe-t il.

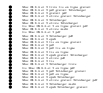